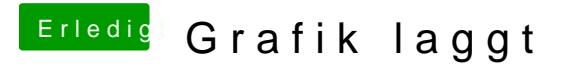

Beitrag von Sause vom 7. Januar 2018, 00:25

Hab den EFI Ordner mal gezippt Gruß